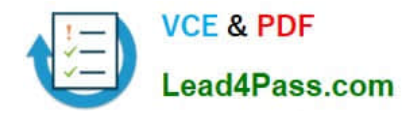

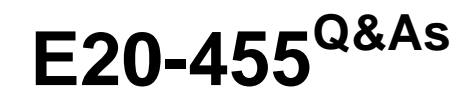

Content Management Web Application Programming Exam

# **Pass EMC E20-455 Exam with 100% Guarantee**

Free Download Real Questions & Answers **PDF** and **VCE** file from:

**https://www.lead4pass.com/E20-455.html**

100% Passing Guarantee 100% Money Back Assurance

Following Questions and Answers are all new published by EMC Official Exam Center

**C** Instant Download After Purchase

**83 100% Money Back Guarantee** 

- 365 Days Free Update
- 800,000+ Satisfied Customers  $603$

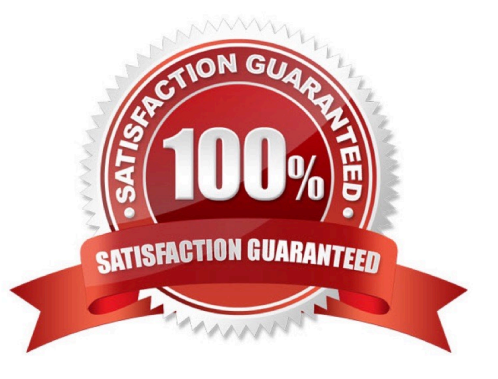

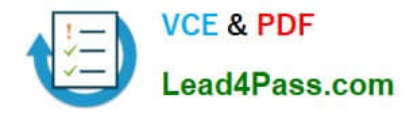

#### **QUESTION 1**

How can the WDK configuration be reloaded during runtime?

- A. It cannot be done during runtime.
- B. using the wdk/refresh.jsp page
- C. using the wdk/reload.jsp page
- D. invoking the \\'main\\' component

Correct Answer: B

#### **QUESTION 2**

You have written a custom authentication scheme and have correctly added the scheme to the system. You discover a problem in the code, which causes the scheme to always return null. How does the null return value affect authentication in Webtop?

A. Any remaining schemes are skipped, and the login dialog is presented immediately.

B. Any remaining schemes are attempted, where the login dialog is usually the final authentication scheme.

C. The scheme throws a null pointer exception and prevents other schemes from authenticating.

D. The scheme automatically logs the user in as the repository administrator.

#### Correct Answer: B

#### **QUESTION 3**

You want to use Java token parameters in an NLS file.

Which syntax should be followed for both the NLS file and the behavior class?

A. // NLS FileMY\_MESSAGE\_2=The operation cannot be performed:\$0 Component: \$1//Behavior ClassString[] strParams = new String{} {"Delete", "VDM editor"};MessageService.addMessage(this, "MY\_MESSAGE\_2", strParams);

B. // NLS FileMY\_MESSAGE\_2=The operation cannot be performed Component//Behavior ClassString[]

strParams = new String{} {"Delete", "VDM editor"};MessageService.addMessage(this,

"MY\_MESSAGE\_2", strParams);

C. // NLS FileMY\_MESSAGE\_2=The operation cannot be performed:{0} Component: {1}//Behavior ClassString[] strParams = new String{} {"Delete", "VDM editor"};MessageService.addMessage(this, "MY\_MESSAGE\_2", strParams);

D. // NLS FileMY\_MESSAGE\_2=The operation cannot be performed:{0} Component: {1}//Behavior ClassString[] strParams = new String{} {"Delete", "VDM editor"};MessageService.addMessage(this, "MY\_MESSAGE\_2");

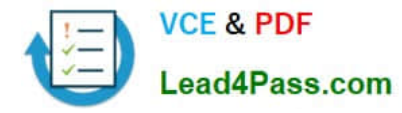

Correct Answer: C

### **QUESTION 4**

Where do you register a custom theme?

- A. app.xml
- B. Branding Service Prop. Properties
- C. webforms.css
- D. web.xml

Correct Answer: A

#### **QUESTION 5**

Why would you invoke the setComponentReturn() method?

- A. to return from a jump issued by a component
- B. to return from a nested component
- C. to set IReturnListener on the component
- D. to return values to the form lifecycle listener

Correct Answer: B

[E20-455 Practice Test](https://www.lead4pass.com/E20-455.html) [E20-455 Exam Questions](https://www.lead4pass.com/E20-455.html) [E20-455 Braindumps](https://www.lead4pass.com/E20-455.html)

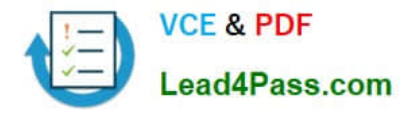

To Read the Whole Q&As, please purchase the Complete Version from Our website.

# **Try our product !**

100% Guaranteed Success 100% Money Back Guarantee 365 Days Free Update Instant Download After Purchase 24x7 Customer Support Average 99.9% Success Rate More than 800,000 Satisfied Customers Worldwide Multi-Platform capabilities - Windows, Mac, Android, iPhone, iPod, iPad, Kindle

We provide exam PDF and VCE of Cisco, Microsoft, IBM, CompTIA, Oracle and other IT Certifications. You can view Vendor list of All Certification Exams offered:

### https://www.lead4pass.com/allproducts

## **Need Help**

Please provide as much detail as possible so we can best assist you. To update a previously submitted ticket:

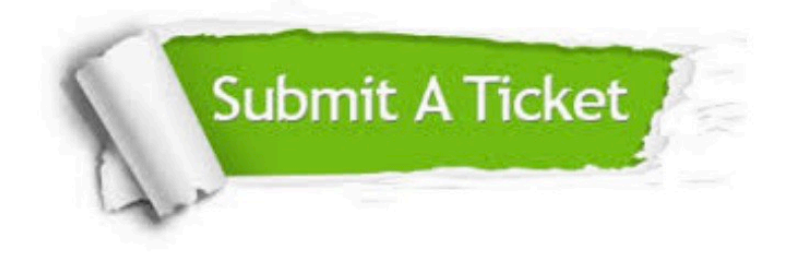

#### **One Year Free Update**

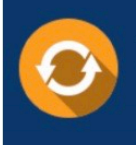

Free update is available within One Year after your purchase. After One Year, you will get 50% discounts for updating. And we are proud to .<br>poast a 24/7 efficient Customer Support system via Email

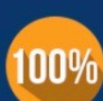

**Money Back Guarantee** To ensure that you are spending on

quality products, we provide 100% money back guarantee for 30 days from the date of purchase

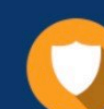

#### **Security & Privacy**

We respect customer privacy. We use McAfee's security service to provide you with utmost security for vour personal information & peace of mind.

Any charges made through this site will appear as Global Simulators Limited. All trademarks are the property of their respective owners. Copyright © lead4pass, All Rights Reserved.